## Package 'RTTWebClient'

February 8, 2022

Type Package Title Web Client to 'TickTrader' Version 0.1.3 Description R Web Client to 'TickTrader' platform. Provides you access to 'TickTrader' platform through Web API <<https://ttlivewebapi.fxopen.net:8443/api/doc/index>>. **Depends**  $R (= 3.3.0)$ License GPL-2 Encoding UTF-8 Imports data.table, jsonlite, httr, digest, base64enc, methods, withr RoxygenNote 7.1.2 Suggests spelling, knitr, rmarkdown, testthat, lubridate, vcr VignetteBuilder knitr Language en-US NeedsCompilation no Author Yury Maisiayonak [aut, cre] Maintainer Yury Maisiayonak <yury.maisiayonak@soft-fx.lv> Repository CRAN Date/Publication 2022-02-08 10:00:02 UTC

## R topics documented:

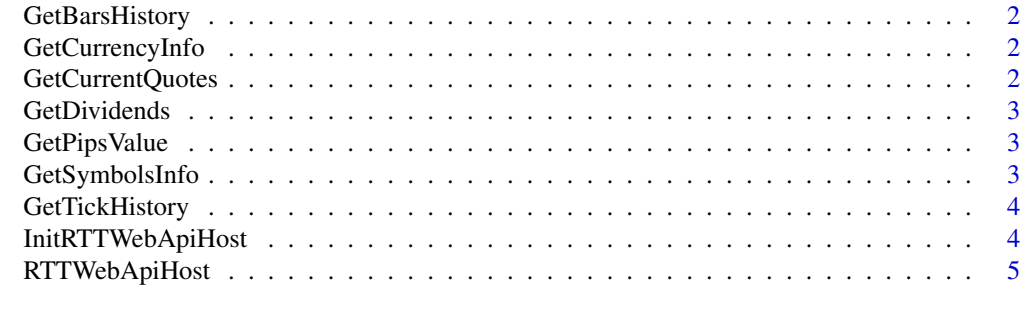

**Index** [6](#page-5-0) **6** 

<span id="page-1-0"></span>GetBarsHistory *Get Bar History*

#### Description

Get Bar History

## Arguments

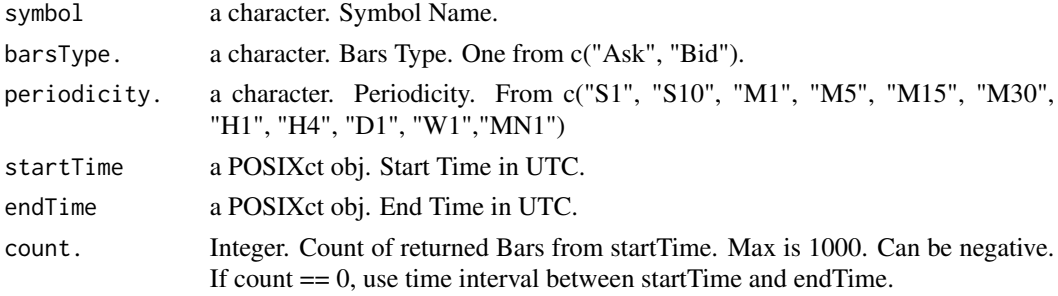

#### Value

data.table with Bar Info

GetCurrencyInfo *Get All Currency*

## Description

Get All Currency

#### Value

data.table with currency info

GetCurrentQuotes *Get All Current Quotes*

## Description

Get All Current Quotes

#### Value

a data.table with current quotes

<span id="page-2-0"></span>GetDividends *Get All Dividend*

## Description

Get All Dividend

## Value

a data.table with dividends.

GetPipsValue *Get Pips Value*

## Description

Get Pips Value

## Arguments

targetCurrency a character. Currency Name. symbols a character vectors. Symbols vector.

#### Value

a data.table with pips value in targetCurrency for every symbol in symbols vector

GetSymbolsInfo *Get All Symbols*

## Description

Get All Symbols

#### Value

data.table with symbol info

<span id="page-3-0"></span>GetTickHistory *Get Ticks History*

## Description

Get Ticks History

#### Arguments

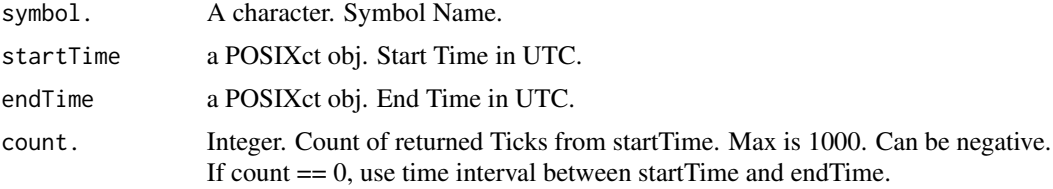

#### Value

data.table with Ticks Info.

InitRTTWebApiHost *Init RTTWebApiHost*

## Description

Init RTTWebApiHost

#### Usage

```
InitRTTWebApiHost(
  server = "ttlivewebapi.fxopen.com",
 port = 8443L,
 id = NULL,key = NULL,
 secret = NULL
\mathcal{L}
```
## Arguments

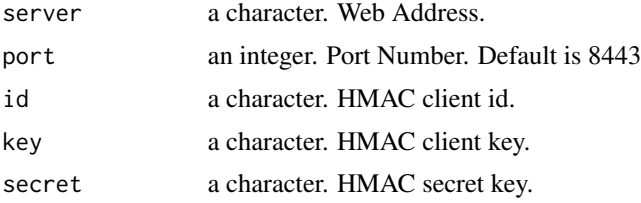

#### <span id="page-4-0"></span>RTTWebApiHost 5

## Value

RTTWebApiHost ref class.

RTTWebApiHost *RTTWebApiHost*

#### Description

RTTWebApiHost

#### Fields

client. RTTWebClient obj.

## Methods

GetBarsHistory( symbol, barsType = "Bid", periodicity = "M1", startTime, endTime = as.POSIXct(Sys.Date(), Get Bar History

GetCurrencyInfo() Get All Currencies

GetCurrentQuotes() Get All Current Quotes

GetDividends() Get All Dividends

GetPipsValue(targetCurrency, symbols) Get Pips Value

GetSymbolsInfo() Get All Symbols

GetTickHistory( symbol, startTime, endTime = as.POSIXct(Sys.Date(), tz = "GMT"), count = 0L ) Get Bar History

# <span id="page-5-0"></span>Index

GetBarsHistory, [2](#page-1-0) GetCurrencyInfo, [2](#page-1-0) GetCurrentQuotes, [2](#page-1-0) GetDividends, [3](#page-2-0) GetPipsValue, [3](#page-2-0) GetSymbolsInfo, [3](#page-2-0) GetTickHistory, [4](#page-3-0)

InitRTTWebApiHost, [4](#page-3-0)

RTTWebApiHost, [5](#page-4-0)